# **Development of Mobile QR Warehouse Management Apllication Based on Flutter and Firebase**

Irma Kartika Wairooy<sup>1\*</sup>, Ignatius Dillwyn<sup>2</sup>, Kevin Putra Yonathan<sup>3</sup>,

**Andre Lay4**

<sup>1-4</sup> Mobile Application & Technology Program, Computer Science Department, School of Computer Science, Bina Nusantara University, Jakarta, Indonesia 11480 iwairooy@binus.edu; ignatius.mulianto@binus.ac.id; kevin.yonathan@binus.ac.id; andre.lay@binus.ac.id

\*Correspondence: iwairooy@binus.edu

*Abstrak — Since the Covid-19 pandemic took place, the number of MSMEs (Micro, Small and Medium Enterprises) has increased. Running a good business requires good product management to minimize losses that occur due to errors in product management. This research aims to increase the efficiency of the product management process with the QR Scanner feature which can make things easier for MSME owners. This research was designed through various needs gathering steps which included literature studies, surveys and competitor analysis. The application design method used in the development of the QRHouse application will be based on the Object Oriented Programming (OOP) method which has many advantages ranging from its object-oriented nature so that the data structure will be more organized, and also has a variety of concepts that can be used for application development. Application development will also be supported through several UML diagrams consisting of use case diagram, use case description, activity diagram, class diagram, and sequence diagram. Each diagram will have a function that will make the application development process more organised and minimise the occurrence of errors and bugs during application development. The results of the research are an Android and iOS based mobile application called QRHouse. The testing methods used include User Acceptance Test, User Interface Survey, UI Evaluation with 8 Golden Rules, UX Evaluation with 5 Measurable Human Factors. The results of the research were achieved when the application developed succeeded in increasing efficiency in product stock management.*

*Keywords: Product Stock Management; QR Code; QR Scanner; Android; iOS; Mobile Application*

# **I. INTRODUCTION**

Since the COVID-19 pandemic, many offline businesses have turned online to survive amidst protocols that hamper business activities in almost every field. For example, MSME owners who have been affected by the COVID-19 pandemic prefer to shift their business to online shops. Unlike large companies which have their own warehouse management, most MSMEs feel that they do not need the help of an application or software like those of large companies because they consider their business to be still small scale. According to (Richards, 2021) Warehouse Management System is a system that can process data in a short time and manage the movement of stock / goods in warehousing. A smart Warehouse 4.0 approach to Pallet management using machine vision and the Internet of Things (IoT) using QR Codes, and the importance of successfully managing warehouses in largescale manufacturing businesses (Vukićević et. al, 2021). QR Codes on Mobile Platforms can Improve Order Capture Process in a Lean Factory Warehouse to help a business compete with its competitors by increasing efficiency in order data management (Pipatprapa, 2019)

Even on a small scale, manual product stock management has many drawbacks. Among other things, there is frequent negligence on the part of responsible employees, fraud in the data collection process, or ineffective management due to the large amount of highly varied product data. One of the problems in managing the product stock of an MSME is the time spent when entering and updating product stock - products that have variations in data types. Especially for MSMEs which have a variety of products ranging from food, daily necessities and others. The large number of variations increases the occurrence of human error. As a result, losses can occur for both customers and MSME owners. By using a QR Code developed by Denso Wave in 1994, it can store data information and can be read by a smartphone (Tiwari, 2016). The current development can be used in Mobile Apps that can be downloaded on Google Play and App Store (Hasan el. al, 2019). Previous research states (Retnoningsih, 2017): OOP (Object Oriented Programming) is a programming method whose focal point is on the object. Then according to (Windmill, 2020): Flutter is a mobile SDK, created and open sourced by Google; and at its core, it's used to help everyone develop beautiful mobile apps. Furthermore, according to (Redmond, 2012): A database can be defined as a group of data tables containing interconnected information. After that, according to (Premana, 2019): A data dictionary is a collection of lists of data elements that flow in a software system so that inputs and outputs can be generally understood (has a standardised way of writing). According to (Khawas & Shah, 2018): Firebase is a Backend as a Services (BaaS) that provides a variety of tools and services to help developers develop an application (web and mobile) more quickly. According to (Enterprise, 2019): Visual Studio Code is software for developing applications. According to (Dennis et. al, 2015), Unified Modelling Language (UML) is a method to describe the workings and interactions that occur in the system of a program. There are several designs for warehouse management systems using Mobile Applications for the Shoe Manufacturing Industry. Such as the business process in the logistics department of a Philippine company which receives about 300 containers of materials per month (Torress et. al, 2021).

Based on the results of the research, in Jakarta there are approximately 50,000 MSMEs from 2010 - 2022. Data source: Kemenkopukm (*https://satudata.kemenkopukm. go.id/kumkm\_dashboard/*). Manual product stock management usually takes quite a long time because every item that comes in or goes out must be recorded one by one. Then, there is a possibility that the book used to manage product stock is lost or gets wet with water, so that the data in the book becomes lost or incomplete. This causes product stock data to become less secure. Apart from that, usually the management of product stock is often carried out by officers or employees who work at the MSME. So there is a possibility that the product stock management process can be manipulated, which of course could have a bad impact on MSMEs and their owners.

### **II. METHODS**

#### **2.1 Reasearch Flow**

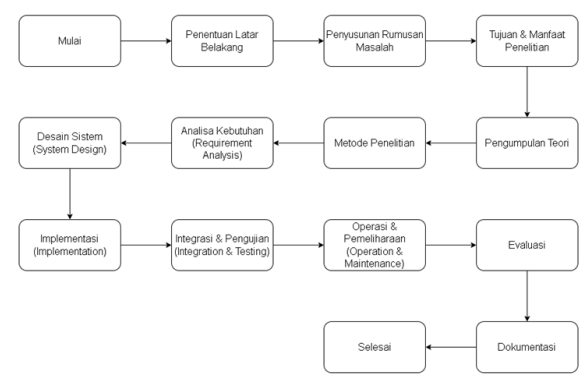

**Figure 1.** Research Flow

Research methods consist of data collection methods, application design methods, and application development methods. For details of the work process, it has been explained in Figure 1, which is a framework for the flow of thinking consisting of determining the background, formulating the problem, determining goals and benefits, collecting theories, determining research methods, needs analysis, system design, implementation, testing, system maintenance, evaluation, and documentation.

The data collection method used is a questionnaire used to collect user requirements from potential application users, and also literature studies used to explain the theories used in this thesis. Theories are collected through references from various articles.

The application design method used in developing the QRHouse application will be based on the Object Oriented Programming (OOP) method which has many advantages starting from its object-oriented nature so that the data structure will be more organized, and also has various concepts that can be used for application development . Application development will also be supported through several UML diagrams consisting of use case diagrams, use case descriptions, activity diagrams, class diagrams, and sequence diagrams. Each diagram will have a function that will make the application development process more organized and minimize the occurrence of errors and bugs during application development.

The application development method used to develop the QRHouse application is the Waterfall development method.

# **2.2 Requirement Analysis**

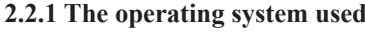

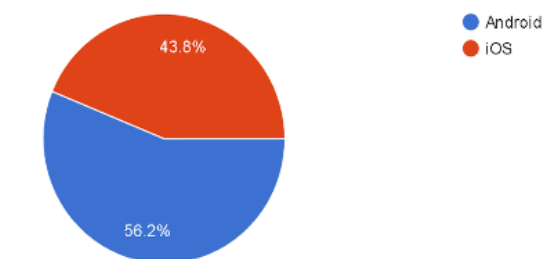

**Figure 2.** Percentage of Smartphone Operating Systems used by Respondents

Based on Figure 2, the survey results showed that 56.2% or 50 respondents used smartphones with the Android operating system. Furthermore, 43.8% or 39 respondents used smartphones with the iOS operating system.

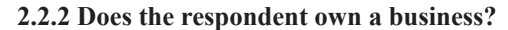

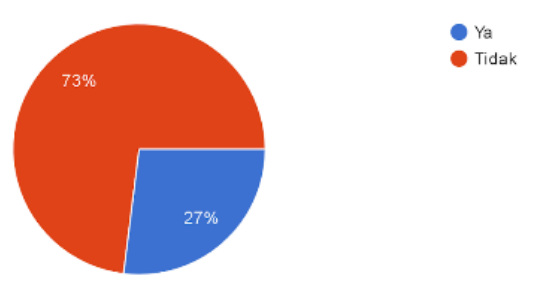

Figure 3. Percentage of Respondents Who Have an Ongoing One

Based on Figure 3, the survey results showed that 73% or 65 respondents did not have a running business. Furthermore, as many as 27% or 24 respondents have ongoing businesses.

### **2.2.3 How often do respondents experience difficulties when they want to record the stock of each product they own?**

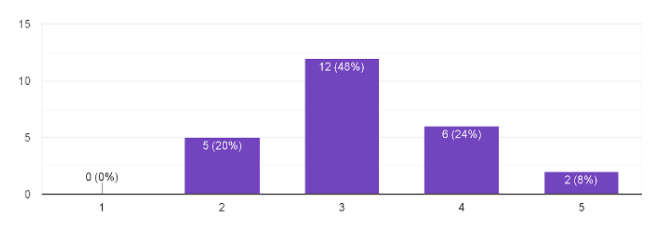

**Figure 4.** Percentage of Respondents Who Have Difficulty Recording Product Stock

Based on Figure 4, the survey results showed that 48% or 12 respondents chose a value of 3 (neutral). Furthermore, 24% or 6 respondents chose point 4, which means that respondents often experience difficulties when they want to record the stock of each product they own. Then as many as 20% or 5 respondents chose point 2, which means that respondents do not often experience difficulties when they want to record the stock of each product they own. Finally, 8% or 2 respondents chose point 5, which means that respondents often experience difficulties when they want to record the stock of each product they own.

**2.2.4 How important is the product stock management process in business processes for respondents**

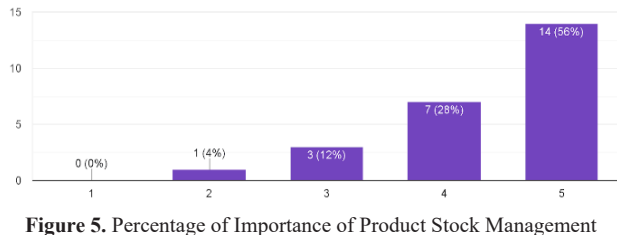

Process in Business Processes for Respondents

Based on Figure 5, the survey results showed that 56% or 14 respondents chose point 5, which means that respondents felt that product stock management in business processes was very important. Furthermore, 28% or 7 respondents chose point 4, which means that respondents

felt that managing product stock in business processes was important. Then 12% or 3 respondents chose point 3 (neutral). Finally, 4% or 1 respondent chose point 2, which means that respondents felt that managing product stock in business processes was not important.

**2.2.5 Do respondents think the product stock management process with the help of the Scan QR feature helps increase the efficiency of the stock management process?**

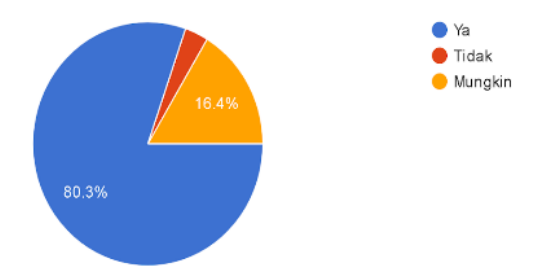

Figure 6. Percentage of Respondents Who Agree that the QR Scan Feature Helps Increase the Efficiency of the Stock Management Process

Based on Figure 6, the survey results showed that 80.3% or 49 respondents answered that the product stock management process with the help of the Scan QR feature helps increase the efficiency of the stock management process. Furthermore, 16.4% or 10 respondents answered that the product stock management process with the help of the Scan QR feature might help increase the efficiency of the stock management process. Then as many as 3.3% or 2 respondents answered that the product stock management process with the help of the Scan QR feature does not help increase the efficiency of the stock management process.

#### **2.3 Design 2.3.1 Use Case Diagram**

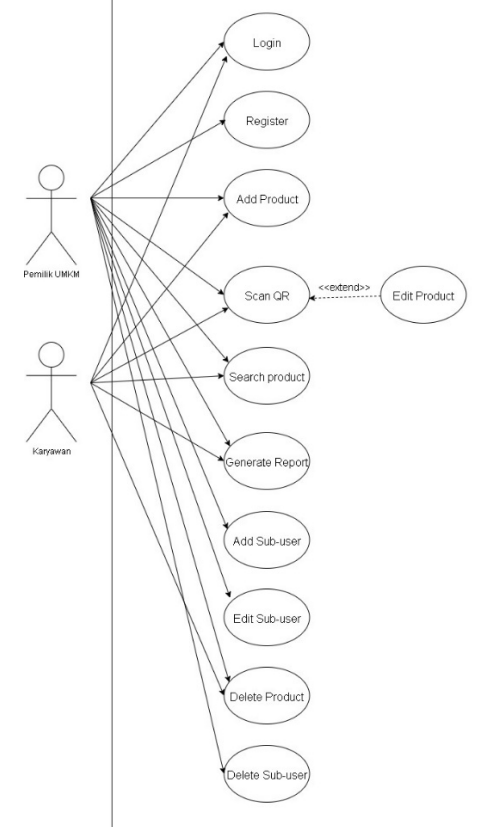

**Figure 7.** *Use Case Diagram*

# **III. RESULTS AND DISCUSSION**

#### **3.1 Hardware Specification**

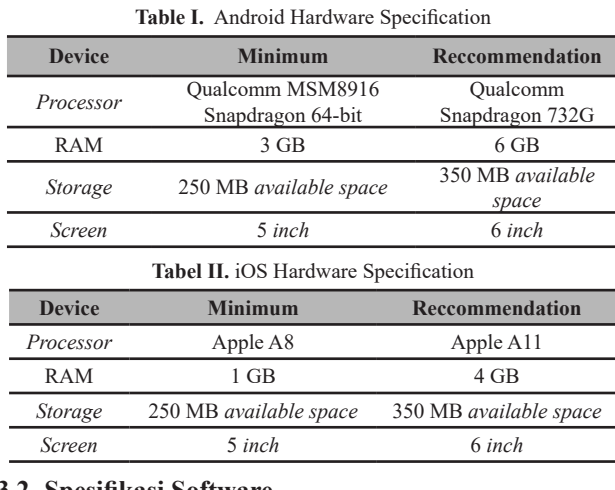

#### **3.2 Spesifikasi Software**

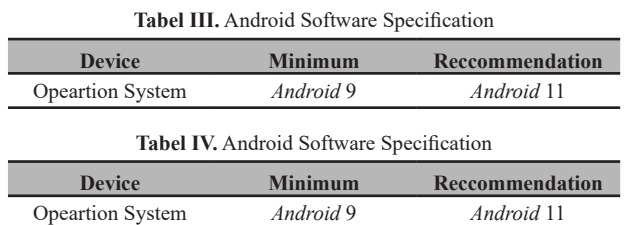

#### **3.3 Questionnaire Evaluation**

To evaluate the questionnaire, a survey was designed which was then distributed to potential users of the QRHouse application. The survey results were obtained with a total of 51 respondents and were concluded as follows:

#### **1. How easy is the UX of the QRHouse app to understand?**

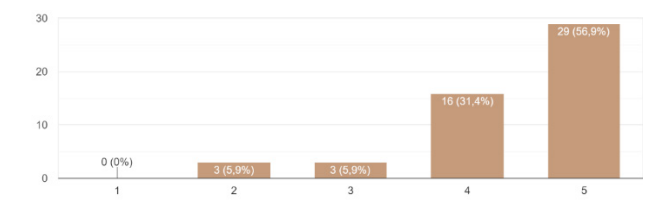

**Figure 8.** Percentage of Respondents' Ratings Regarding How Easy the UX of the QRHouse Application is to Understand

Based on Figure 8, the survey results showed that 56.9% or 29 respondents chose point 5. Then 31.4% or 16 respondents chose point 4. Then 5.9% or 3 respondents chose point 3. Finally, 5.9% or 3 respondents chose point 2.

#### **2. How much value is given to QRHouse's UI/UX?**

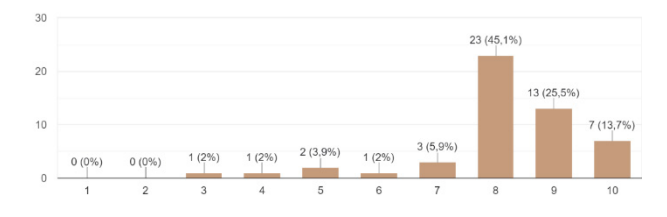

**Figure 9.** Percentage of Respondents' Assessment of the UI/UX of the QRHouse Application

Based on Figure 9, the survey results showed that 45.1% or 23 respondents chose point 8. Then 25.5% or 13 respondents chose point 9. Then 13.7% or 7 respondents chose point 10. Then 5.9% or 3 respondents chose point 7. Then 3.9% or 2 respondents chose point 5. Then 2% or 1 respondent chose point 6. Then 2% or 1 respondent chose point 4. Finally 2% or 1 respondent chose point 2.

#### **3.4 User Interface Evaluation**

UI evaluation uses 8 golden rules based on Ben Schneiderman's theory. There are 8 principles that can help a developer or designer to design a more interactive interface. These principles are also known as the 8 golden rules which consist of:

- **Strive For Consistency**
- Seek Universal Usability
- Offer Informative Feedback
- Design Dialogs to Yield Closure
- Prevent Errors
- Permit Easy Reversal of Actions
- Keep Users in Control
- Reduce Short-term Memory Load

#### **3.5 User Experience Evaluation**

Evaluation of the user experience of the QRHouse application is carried out based on the concept of 5 measurable human factors which have assessment benchmarks based on 5 main elements, namely:

- Time to Learn
- Speed of Performance
- Rate of Errors
- Retention Overtime
- Subjective Satisfaction

#### **3.6 User Acceptance Test (UAT)**

**Table V.** Add Product Page UAT

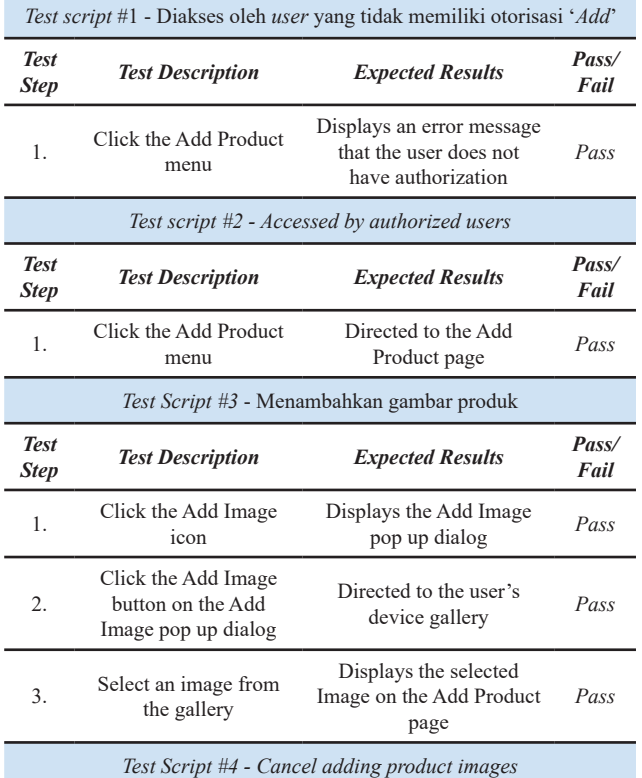

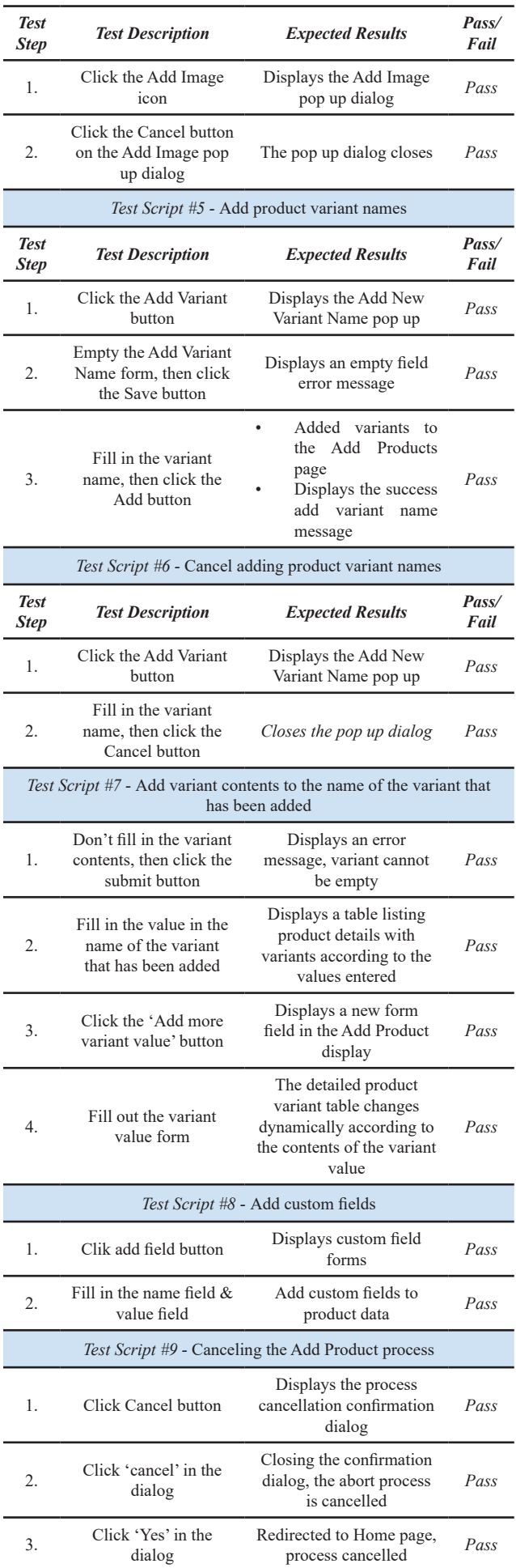

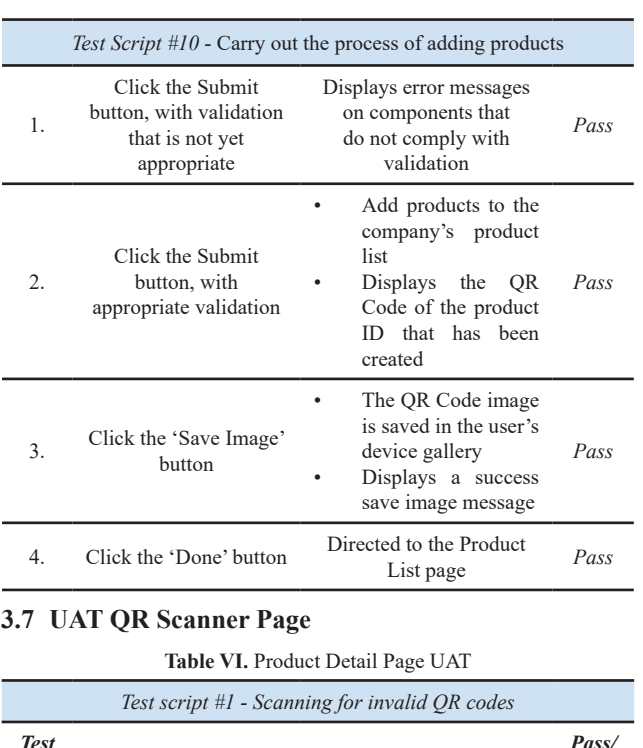

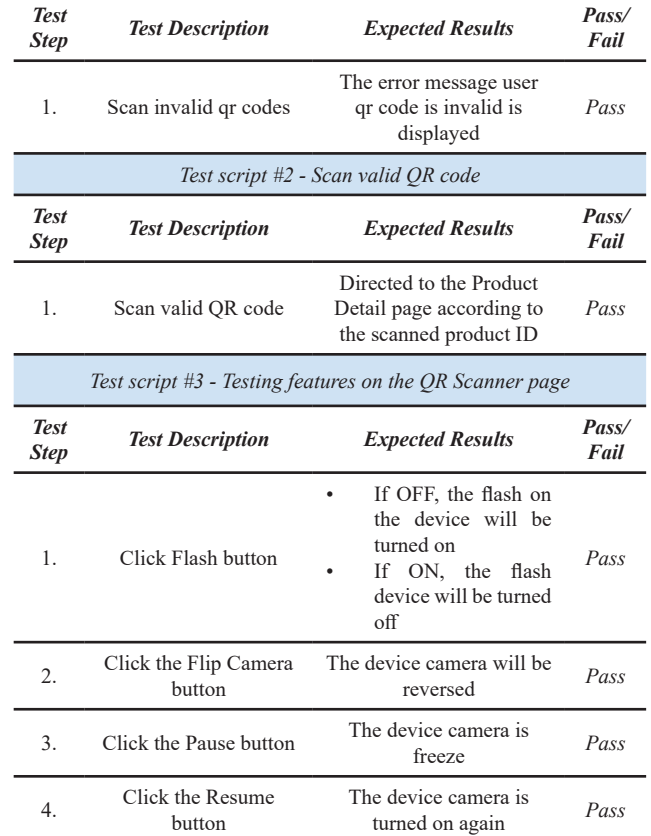

# **IV. CONCLUSION**

Based on the data obtained after going through the analysis, design, development, testing and evaluation stages, it can be concluded that the QRHouse Application with its QR Code Scanner feature will make it easier for users to manage product stock. The QRHouse application was developed by following Ben Shneiderman's 8 golden rules and 5 measurable human factors so that the application provides users with a good user interface and user experience and will help minimize the occurrence of human errors. The QRHouse application with Weekly Inbound and Outbound Graph and Reporting features will help users find out which products have been released within a weekly and monthly period. The QRHouse application was developed using the Dart programming language and uses the Flutter framework which allows this application to run on Android and iOS platforms.

# **REFERENCE**

- Dennis, A., Wixom, B. H., & Tegarden, D. (2015). Systems Analysis and Design: An Object-Oriented Approach with UML (B. H. Wixom, D. Tegarden, & A. Dennis, Eds.). Wiley. http://projanco.com/ Library/Systems%20Analysis%20and%20Design-An%20Object-Oriented%20Approach%20 with%20UML-2015.pdf
- Enterprise, J. (2019). Belajar Pemrograman dengan Visual Studio. In Belajar Pemrograman dengan Visual Studio (p. 4). Elex media komputindo.
- Khawas, C., & Shah, P. (2018). Application of firebase in android app development-a study. International Journal of Computer Applications, 179(46), 49- 53. doi: 10.5120/ijca2018917200
- Pipatprapa, A. (2019, Febuary). QR Code on Mobile Platform for Improving Order Picking Process of Lean Factory Warehouse. International Journal of Innovation, Management and Technology, 10(1), 56-60. https://d1wqtxts1xzle7.cloudfront.net/59373922/836-T2017\_ QR\_code20190523-88271-1ml24dz-libre. pdf?1558652830=&response-content-disposition=inline%3B+filename%3DQR\_Code\_on\_ Mobile\_Platform\_for\_Improving.pdf&Expires=1675758624&Signature=TibKrje5KvAlz-AisO3ae3lV
- Premana, A. (2019, November). Information Technology Journal (INTECH) of UMUS. RANCANG BA-NGUN SISTEM INFORMASI INVENTORY BARANG(SINBAR)BERBASIS WEBSITE, 1(02), 51-61. http://jurnal.umus.ac.id/index.php/ intech/article/view/73/53
- Redmond, E., Wilson, J. R., & Perkins, L. (2018). Seven Databases in Seven Weeks: A Guide to Modern Databases and the NoSQL Movement. Pragmatic Bookshelf.
- Retnoningsih, E., Shadiq, J., & Oscar, D. (2017, Oktober 16). INFORMATICS FOR EDUCATORS AND PROFESSIONALS. Pembelajaran Pemrograman BerorientasiObjek (Object Oriented Programming) Berbasis Project Based Learning, 2(1), 95-104. http://www.ejournal-binainsani. ac.id/index.php/ITBI/article/view/668/614
- Richards, G. (2021). Warehouse management systems. In Warehouse Management: The Definitive Guide to Improving Efficiency and Minimizing Costs in the Modern Warehouse (2nd ed., pp. 188-190). Kogan Page.
- Tiwari, S. (2016, December). 2016 International Conference on Information Technology (ICIT). An Introduction To QR Code Technology, 39-40. 10.1109/ICIT.2016.021
- Torress, R. B., Halili, M. B., & Salazar, D. D. (2021, August 2). Design of Warehouse Management System Using Mobile Application for Shoe Manufacturing Industry. Proceedings of the International Conference on Industrial Engineering and Operations Management. http://ieomsociety.org/proceedings/2021rome/612.pdf
- Vukićević, A., Mladineo, M., Banduka, N., & Mačužić, I. (2021). A smart Warehouse 4.0 approach for the pallet management using machine vision and Internet of Things (IoT): A real industrial case study. Advances in Production Engineering & Management, 16(3), 297-306. https://doi. org/10.14743/apem2021.3.401
- Windmill, E. (2020). Chapter 1. Meet Flutter. In Flutter in Action (p. 2). Manning.